## **Vorbereitung** auf die **Praxiskontrolle** Notenübersicht

Du musst demnächst als **PK** eine Notenübersicht über deine eigenen Noten erstellen! Die beiden nächsten Stunden kannst du dafür am **Schul**-PC und **zu Hause** üben !

Hausaufgabe: Bereite dich folgendermaßen gut auf die nächste Stunde vor:

- a) Trage in die **erste** Spalte der Tabelle (siehe unten) die 6 Hauptfächer als Abkürzungen ein!
- b) Trage **alle eigenen** bisherigen **Noten** ein: Block 1 = "große Noten", Block II = "kleine Noten! Das heißt, dass du dir alle Noten der Hauptfächer "versorgen" musst – als vorbildlicher Schüler hast du sie dir aufgeschrieben, sonst musst du sie dir zu Hause im Schulmanager holen !
- c) Berechne in der **1. grauen** Spalte den Durchschnitt der "**großen**" Noten (eine Dezimalstelle) !
- d) Berechne in der 2. grauen Spalte den Durchschnitt der "kleinen" Noten (eine Dezimalstelle)!
- e) Berechne in der **letzten** Spalte den **Gesamt-Durchschnitt** mit zwei Dezimalstellen! Der Gesamt-Durchschnitt berechnet sich aus den beiden Teil-Durchschnitten für Block I und II!
- f) Lese dir die Aufgabe für die "**Praxiskontrolle Notenübersicht**" auf der Rückseite gut durch!

g) Markiere auf der **Rückseite** wichtige Dinge! **Notiere** dir dort auch "**Fragen an den Lehrer**"!

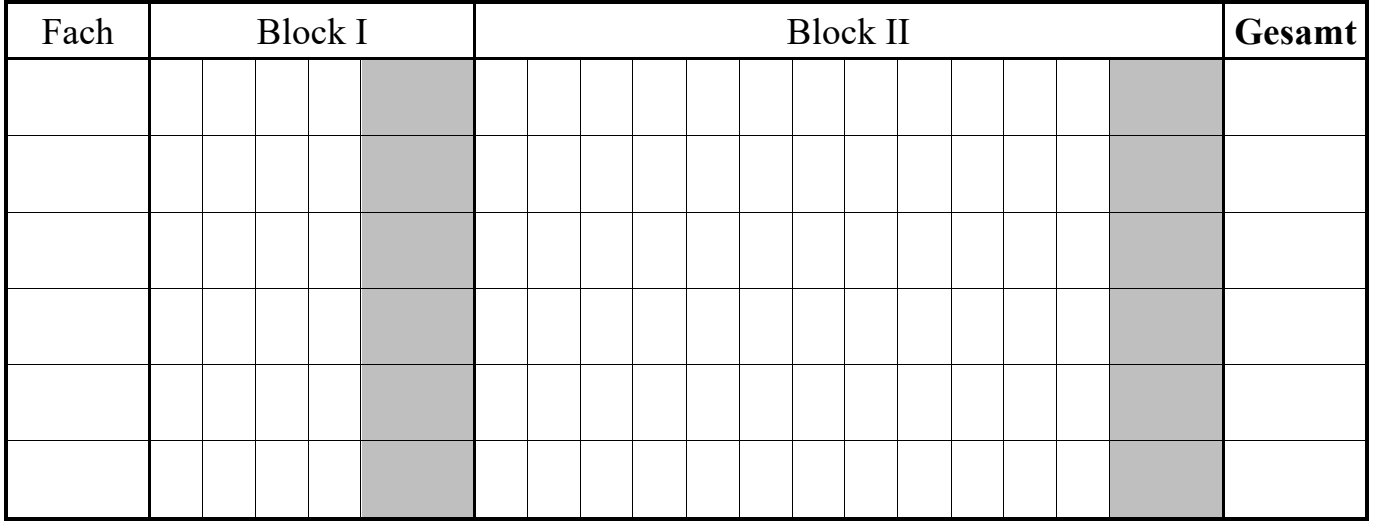

Bereite dich in den nächsten beiden Stunden gut auf die Praxiskontrolle vor:

- a) **Kopiere** dir die Datei uebung\_notenuebersicht.xlsx aus dem Daten-Ordner (Lesen\haberecht) in deinen Eigenen Ordner! Öffne dann die Datei und lese dir die Aufgabenstellung in der ersten Tabelle genau durch!
- b) Nutze **zwei gesamte Informatik-Stunden**, um **selbständig** am Schul-PC zu üben ! Wende dich bei **Fragen** an den **Lehrer** und/oder leise an deine Mitschüler!
- c) Die uebung notenuebersicht.xlsx findest du auch auf meiner Homepage ! Du kannst/solltest also zu Hause üben oder in einer 6./7.Stunde in der Schule!

Erstelle mit **EXCEL** eine **Übersicht** über alle eigenen bisherigen Noten in den Haupt**-Fächern**! Du hast **45 min** Zeit – **Hilfsmittel** sind nur deine Noten aus der HA auf der Vorderseite des Blattes! Es müssen ersichtlich sein:  $-$  Überschrift + Name

- **Durchschnitte große** Noten (Block I) mit einer Stelle nach dem Komma
- **Durchschnitte kleine** Noten (Block II) mit einer Dezimal-Stelle
- **Gesamtdurchschnitt** pro **Fach** mit zwei Stellen nach dem Komma
- **Durchschnitt** aller 6 **Haupt-Fächer** mit einer Stelle nach dem Komma

Leere Zellen für mehrere zukünftige Noten müssen mit in die Funktionen eingehen, damit später erteilte Noten automatisch mitberechnet werden **–** verwende also den Funktionsassistenten! Stelle deine Durchschnitte in einem **einfachen Säulen-Diagramm** dar (**gleiche Breite** wie Tabelle)!

- 1.) Kopiere dir aus dem **Daten–Ordner** die Datei **pk\_notenuebersicht** und speichere sie in deinem **Eigenen Ordner**! Ergänze vor dem Öffnen den Dateinamen mit deinem **eigenen Namen**!
- 2.) Öffne **deine** Datei und schaue dir die Tabelle Vorlage des Lehrers an! Deine eigene Notenübersicht soll dieser Vorlage **möglichst ähnlich** sein! **Achte auf die Bewertungsrichtlinien** (siehe unten)!
- 3.) Wechsle in die Tabelle **eigene Notenübersicht** und löse die Aufgabe! Deine Arbeit soll eine gesamte **A4-Seite** ausfüllen (**Zeilenhöhen** / **Schriftgröße** vergrößern)! **Beachte:** Für Fächer, in denen bisher keine Block I-Note erteilt wurde, musst du dir eine Note ausdenken, da sonst kein Enddurchschnitt und keine Säule im Diagramm entsteht!
- 4.) **Schließe** deine fertige Datei und **kopiere** sie in den **Kontroll–Ordner** (schreiben\haberecht) ! Bringe diesen Aufgabenzettel mit deinem **Namen** zum **Lehrer**!

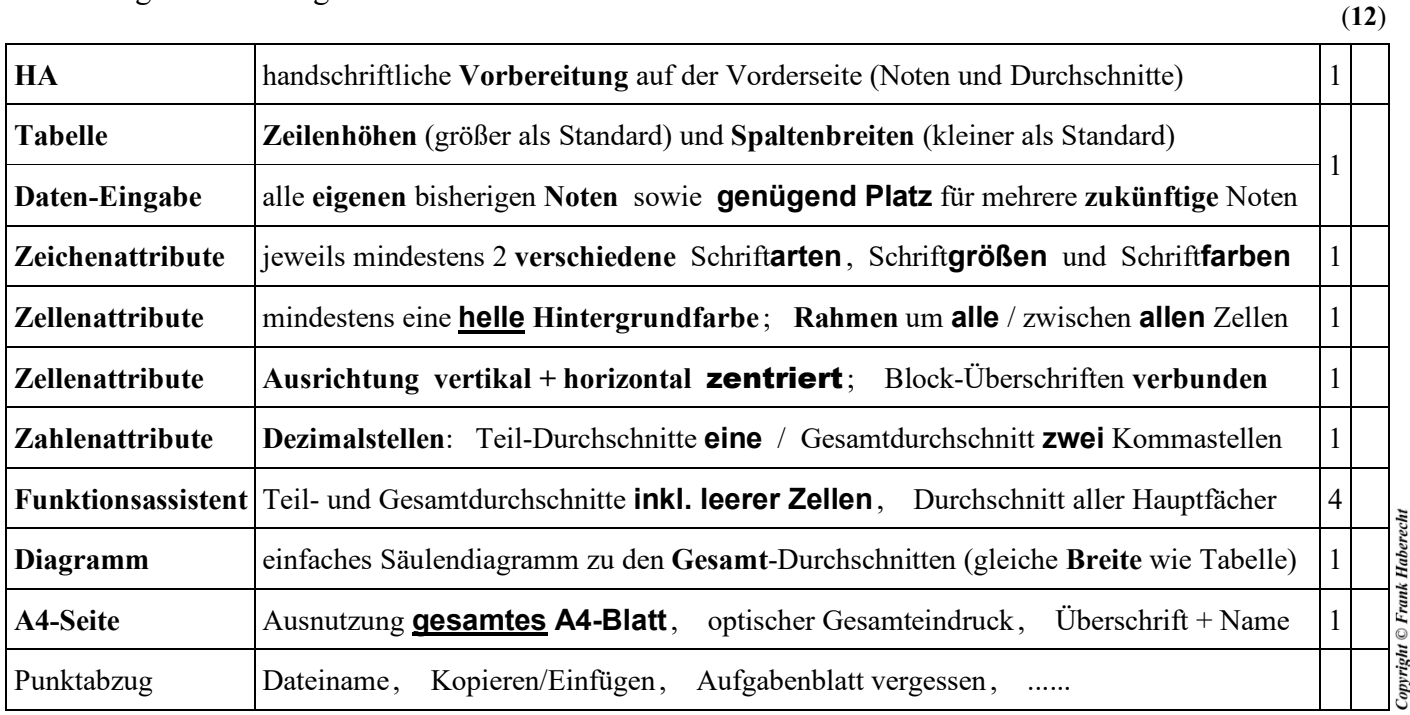

..............................................................................................................................................................................................................

..............................................................................................................................................................................................................

Fragen an den Lehrer vor der Kontrolle: